### Unix IPC Overview (Inter-Process Communication)

조영일

## 목차

#### • 소개

- File
- Socket
- Pipe
- Message Queue
- Signal
- Semaphore / Mutex
- Shared Memory / Memory-Mapped File
- Message Passing
- IO Multiplexing

## 소개

- IPC는 Inter-Process Communication의 약자
	- 프로세스끼리 정보를 전달하고 공유하는 여러 가지 방법을 총칭 함
	- OS에서 제공하는 primitive를 이용해야 함
- 전통적인 IPC
	- Pipe, Semaphore, Shared Memory, Memory-Mapped File, Signal,  $\cdots$
- IPC ???
	- File, Socket, Message Passing

## File

- 가장 단순한 방법
- 그러나, 가장 성능을 손해보는 방법
	- 메모리에 비해 보통 수십 배, 심하게는 수천 배까지 느림
- 바버<br>이 너
	- 하나의 프로세스가 파일에 write하고
	- 다른 프로세스가 파일에서 read하면 됨
	- 경우에 따라 file locking이 필요함
- JVM의 경우, VM 위에 프로세스가 단 한 개인 모델을 사용하므 로 프로세스 간 통신은 파일에 의존하기도 함

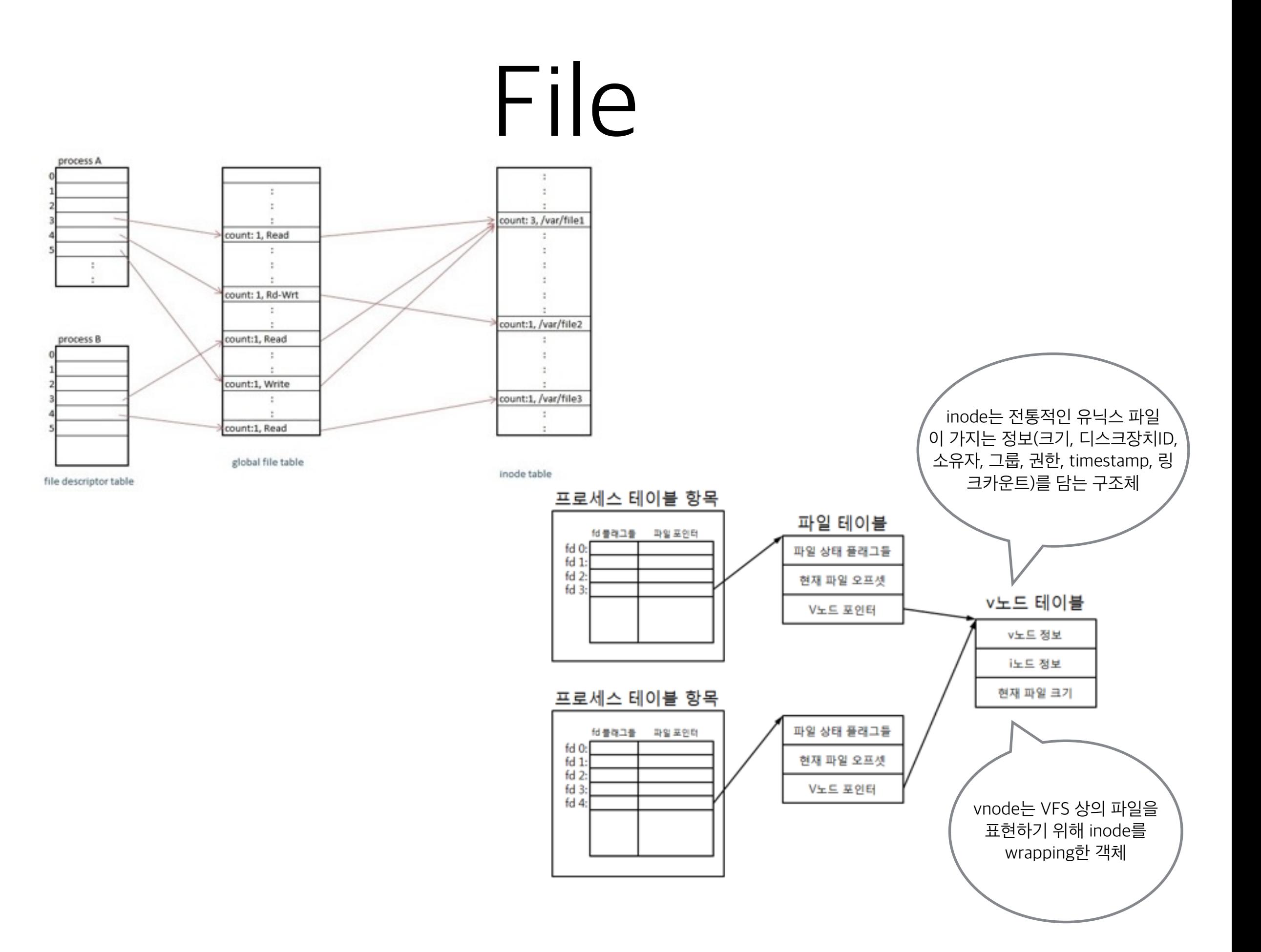

### Socket

- IP 주소와 Port 번호를 가지는 프로세스끼리 통신 하는 인터페이스
	- 주로 TCP/UDP 통신에 사용되는 인터페이스
- 프로토콜은 애플리케이션 수준에서 정해야 함
	- HTTP, FTP는 이미 정해진 프로토콜
	- /etc/services: IANA에서 포트 번호 별로 어떤 프로토콜 을 사용할지 정해놓은 파일 (1024까지는 표준 포트 번호)
- 장점
	- 네트웍 연결을 파일처럼 사용할 수 있음 (socket descriptor)
- 단점
	- TCP의 connection setup 비용이 상당히 크기 때문에 전 통적인 IPC에 비해 과함
		- 파이프로 대체할 것

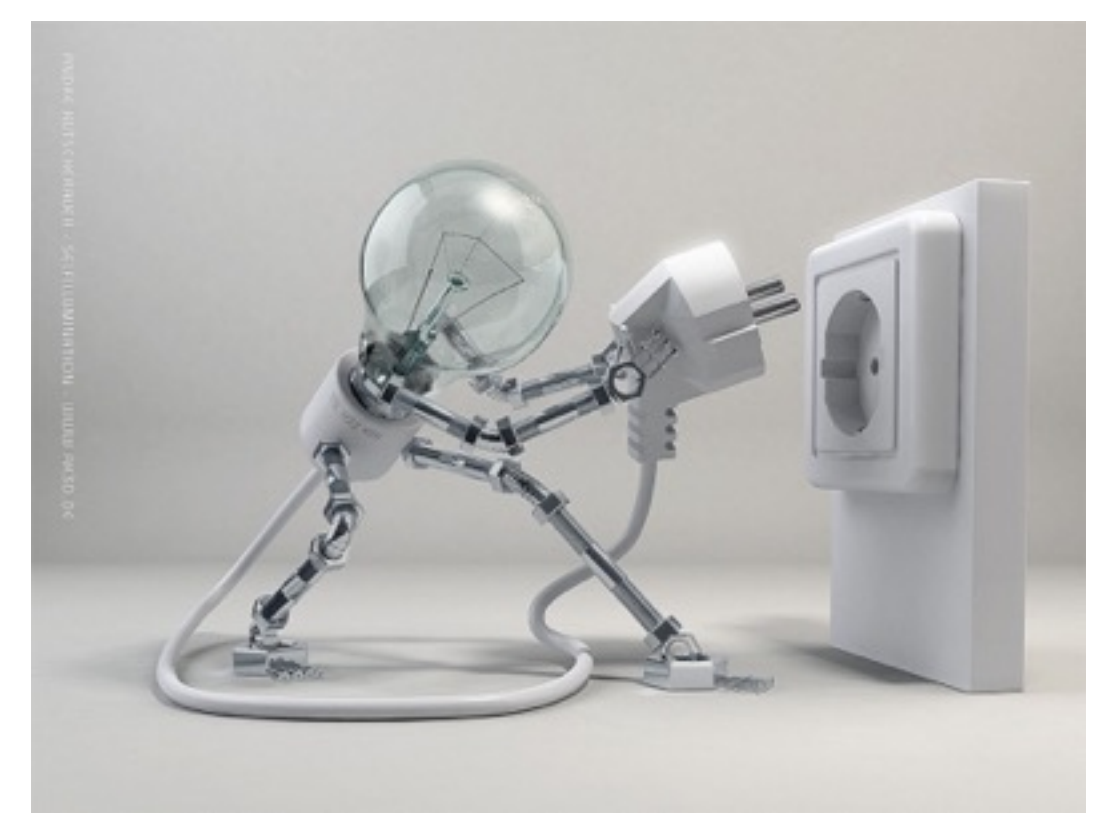

### \* 프로토콜

#### • Ex) 메시지를 TLV 포맷으로 주고받자!

- "Q9HOWAREYOU"
- "A6IMFINE"

#### • [HTTP Request](http://www.w3.org/Protocols/rfc2616/rfc2616-sec5.html)

• GET http://www.naver.com HTTP/1.1

#### • [HTTP Response](http://www.w3.org/Protocols/rfc2616/rfc2616-sec6.html#sec6)

HTTP/1.1 200 OK Date: Fri, 25 Nov 2011 05:47:42 GMT Server: Apache Cache-Control: no-cache, no-store, must-revalidate Pragma: no-cache Connection: close Transfer-Encoding: chunked Content-Type: text/html; charset=UTF-8

### Socket

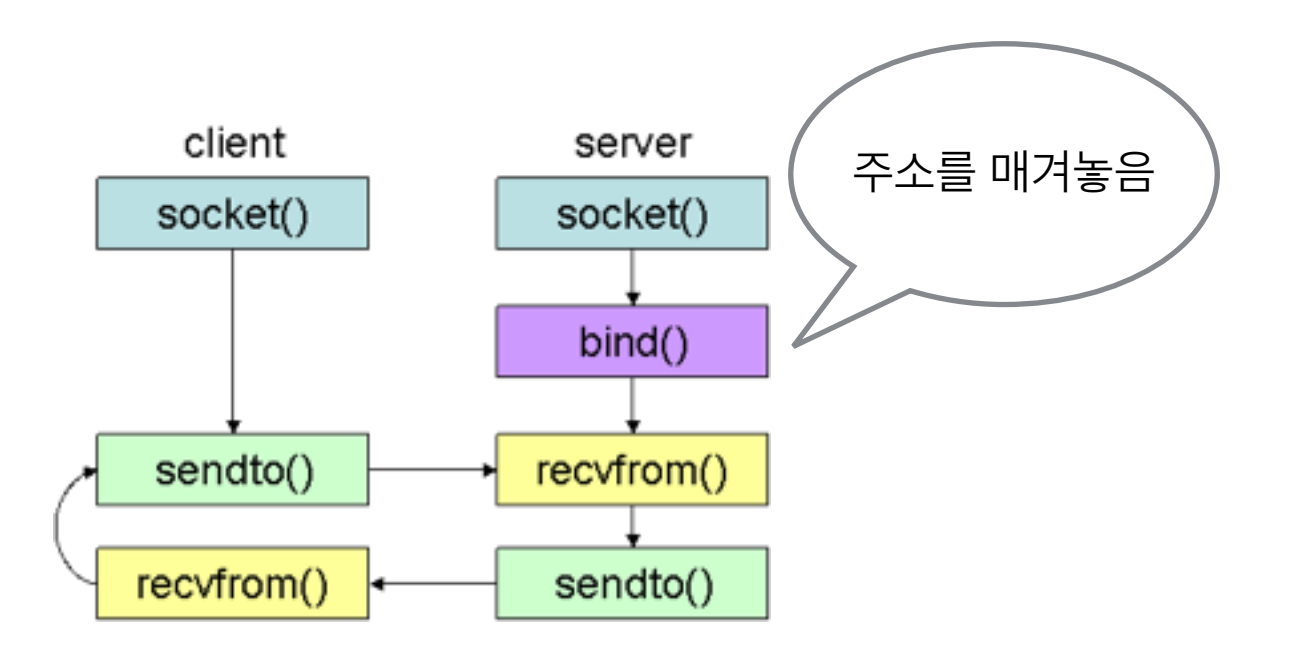

UDP

- 패킷 단위의 전송
- Flow control, congestion control이 지원되지 않 으므로, 필요하다면 애플리케이션 수준에서 그런 기능을 구현해야 하는 부담
- 가벼움

### Socket

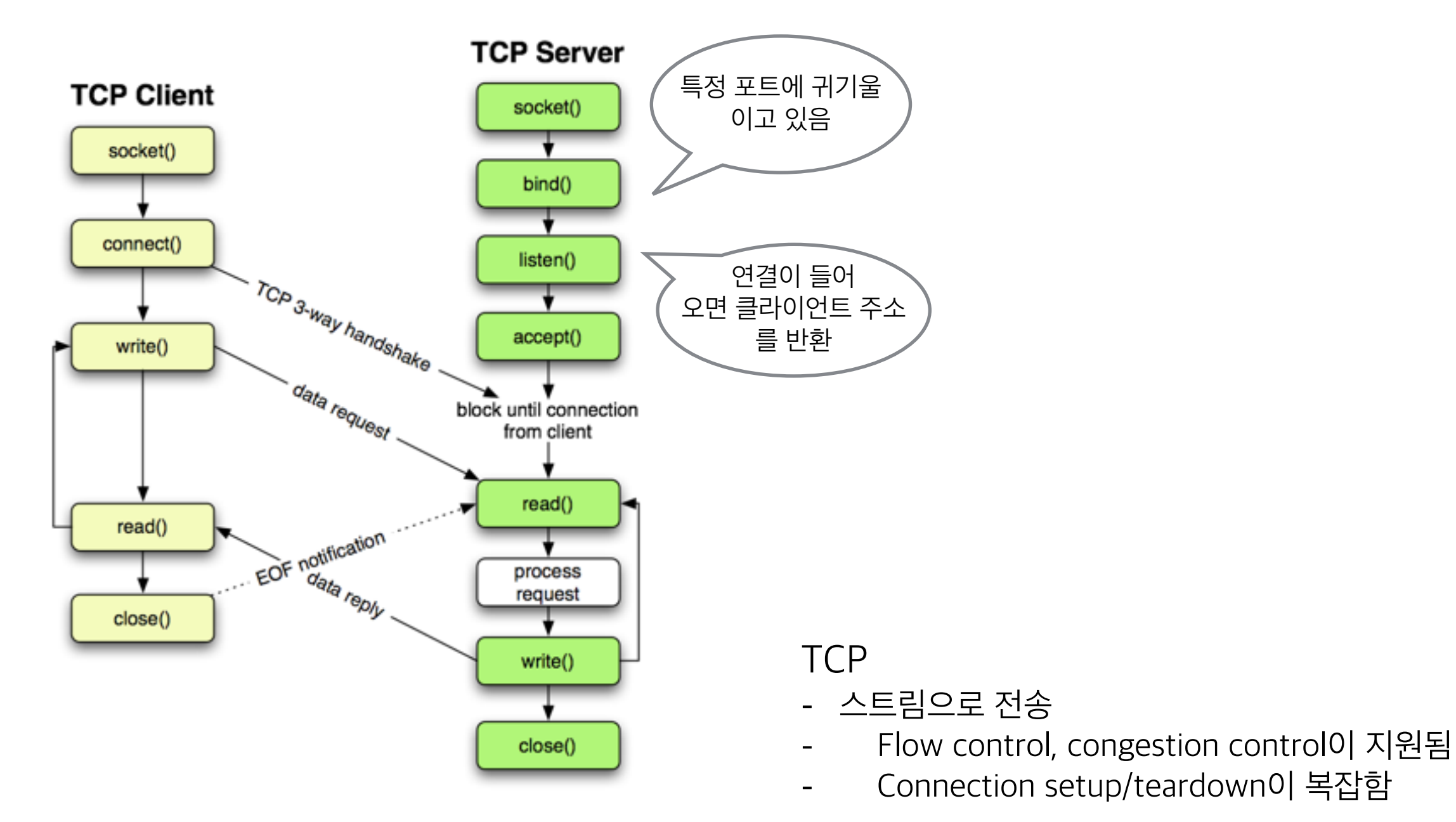

### Unix Domain Socket

- Socket API를 사용하지만 IP 주소를 가지지 않음
	- 같은 서버 내의 프로세스끼리 통신할 때 편리함
- IP 주소와 Port 번호 대신 파일을 공유함
	- 그러나 파일에 데이터가 쌓이지 않고 커널이 중계해줌

socket(AF\_INET, SOCK\_STREAM, 0); serveraddr.sin\_family = AF\_INET; serveraddr.sin\_addr.s\_addr = htonl(IPADDR\_ANY); Serveraddr.sin\_port = htons(port\_num);

socket(AF\_UNIX, SOCK\_STREAM, 0); serveraddr.sun\_family = AF\_UNIX; strcpy(serveraddr.sun\_path, file\_path);

- 부모 프로세스와 자식 프로세스 간 공유하는 descriptor 형태의 연결
	- FIFO
	- 기본적으로는 one-way

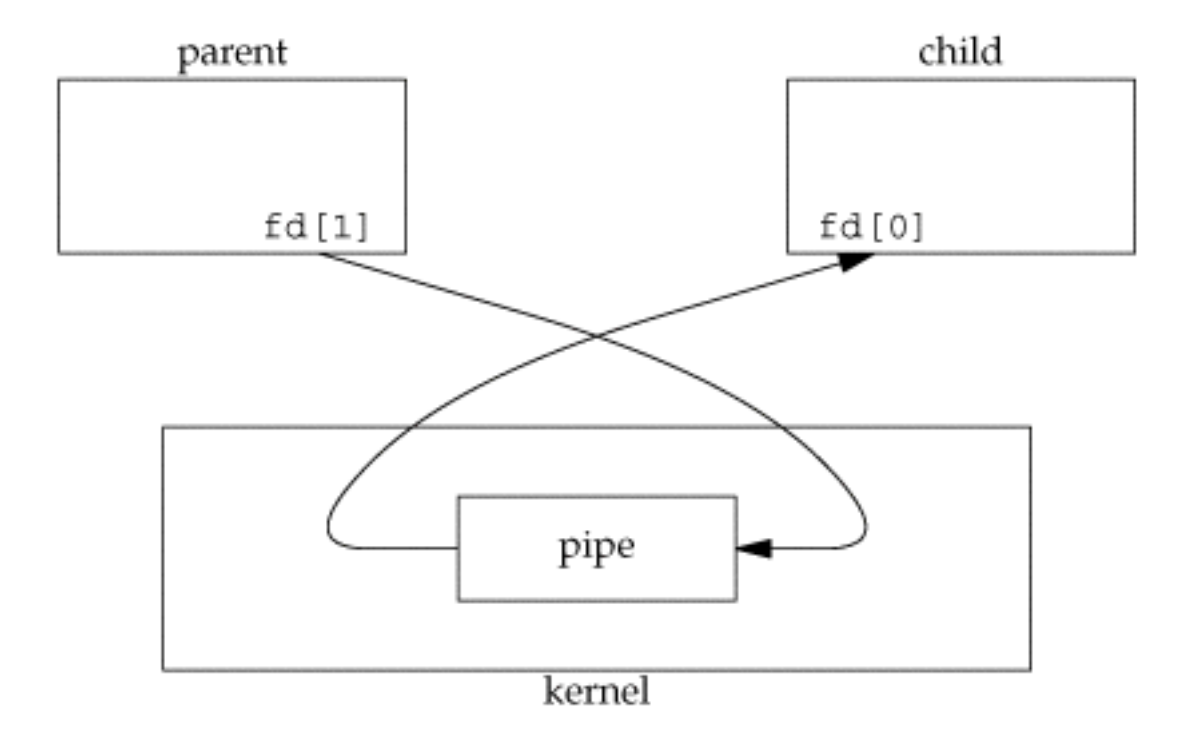

```
• 사용방법
```

```
int pds[2] = pipe();\text{if (fork() > 0) } // parent (writer) 
     close(pd[0]); 
    write(pd[1], buf, buf_len);
} else { 
     // child (reader) 
     close(pd[1]); 
     read(pd[0], &buf, 1024); 
\left\{ \begin{array}{c} 1 \\ 1 \end{array} \right\}
```
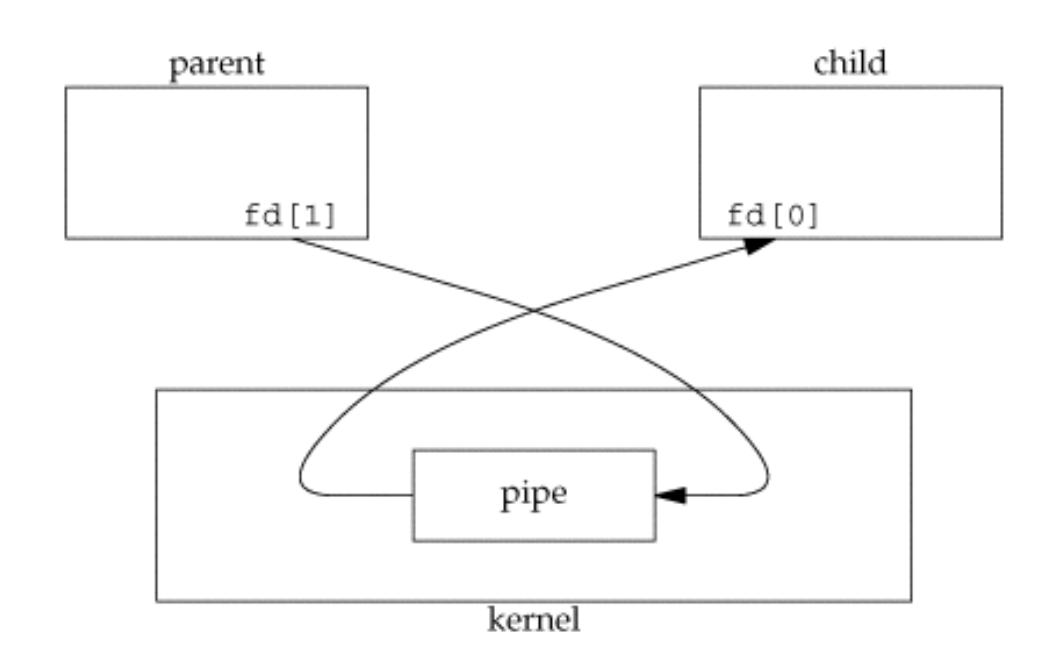

- Half-duplex
	- Pipe 하나를 read descriptor와 write descriptor로 병용
	- 그러나 한 번에 한 방향으로만 보낼 수 있다. (half-duplex)

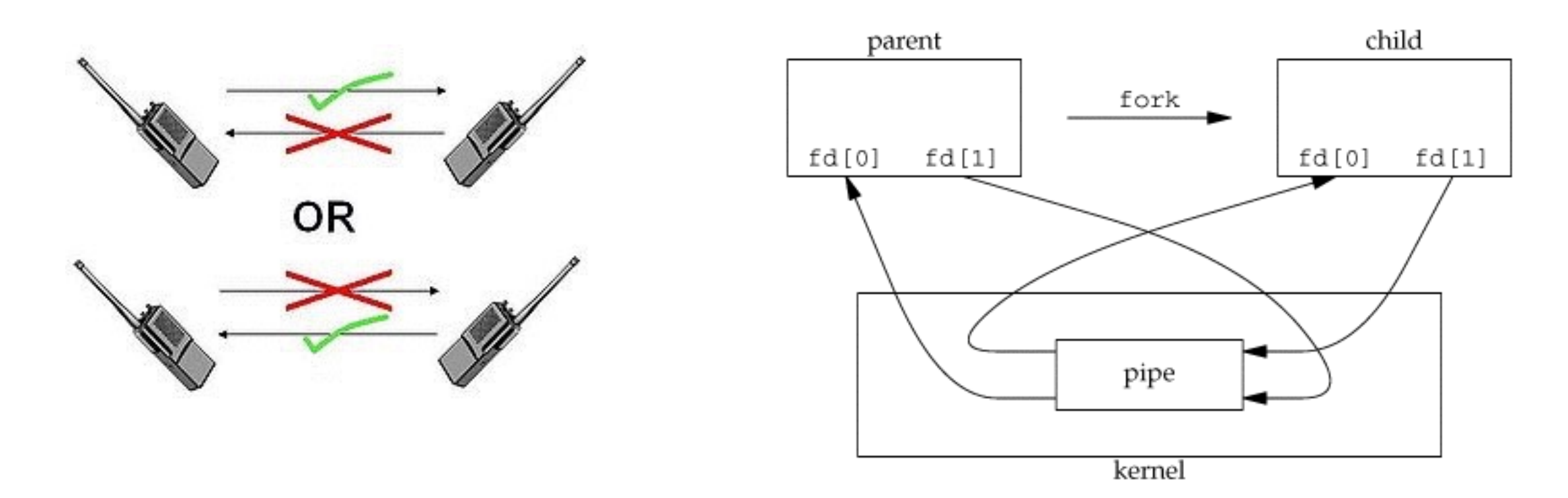

- Full-duplex로 만들기
	- Pipe를 2개 만들어서 서로 반대방향으로 흐르게 하면 됨

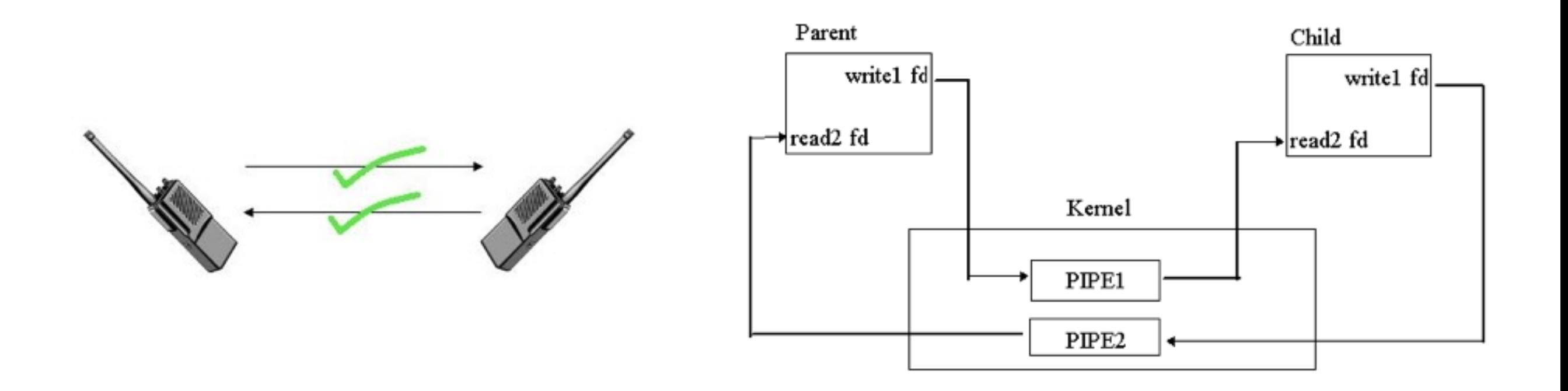

- pipe() 함수 대신 popen()을 이용한 다른 용법
	- 현재 프로세스가 shell과 통신할 때 사용
		- Read-only
		- Write-only

popen("ls", "r"); popen("grep hello", "w");

### • 용도

- Parent와 child process 간 통신
- Unix shell<sup>o</sup> filter
	- cat | grep | awk | sort | tail | …

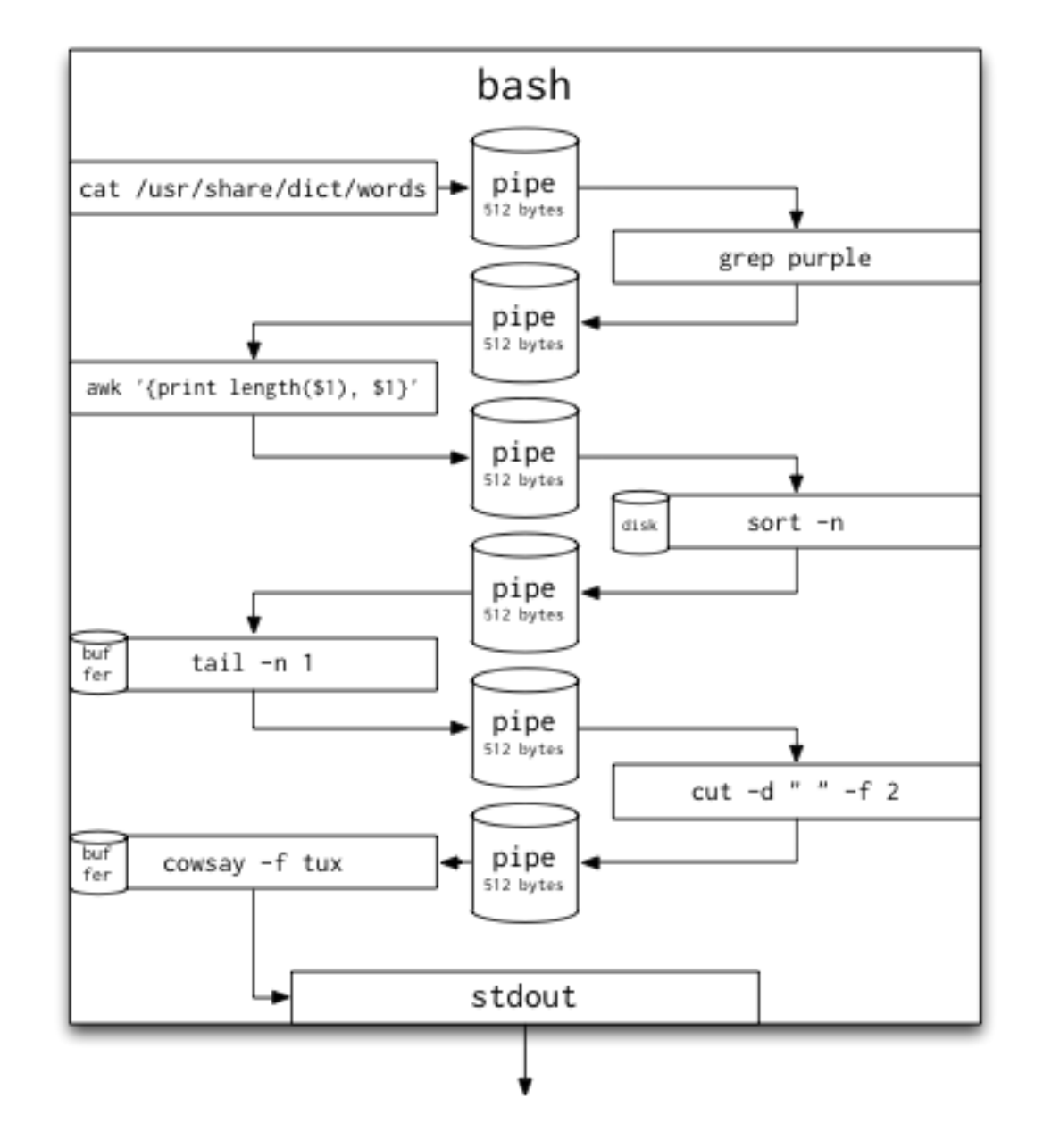

## Named Pipe

- "Named"는 파일로 존재한다는 의미
	- 일반 pipe가 부모-자식 관계여야만 사용할 수 있는데 반해 named pipe는 임의의 프로세스가 (파일을 통해) 연결 가능함
	- aka FIFO
- 사용방법

```
mknod("mypipe", SIFIFO | S_IRUSR | S_IWUSR | S_IRGRP | S_IWGRP, 0); 
or 
mkfifo("mypipe", S_IRUSR | S_IWUSR | S_IRGRP | S_IWGRP); 
int fd = open("mypipe", O_WRONLY);\frac{1}{2} int fd = open("mypipe", O_RDONLY);
```
## Message Queue

### • 특징

- 커널에서 전역적으로 관리함
	- 어떤 프로세스든 접근이 가능함
- 사용이 간단함
- 소켓이나 파이프와 달리 receiver가 미리 대기하고 있을 필요가 없음

#### • API

- System V message queue
	- msgget(), msgsnd(), msgrcv(), ...
- POSIX message queue
	- $\cdot$  mq\_open(), mq\_send(), mq\_receive(), ...
	- mq\_timedsend(), mq\_timesreceive()

## Message Queue

#### • 사용방법

```
| char msg[] = "hello";
i unsigned int priority = 1;
mqd_t mqd = mq_open("test_queue", O_WRONLY | O_CREAT); 
mq_send(mqd, msg, strlen(msg) + 1, priority); 
char msg[1024]; 
unsigned int priority = 0;
mqd_t mqd = mq_open("test_queue", O_RDONLY);
```

```
mq_receive(mqd, msg, 100, &priority);
```
#### • 주의 사항

- 큐가 가득 차거나 비어 있으면 함수 호출이 블럭됨
	- timed 함수를 이용하거나
	- O\_NONBLOCK 플래그를 사용

## Signal

### • 용도

- 기본적으로 Unix의 시그널은 특정 프로세스를 죽이라는 신호
- 그러나 살해 명령(signal number)도 다양하고 receiver의 반응 (action)도 다양함

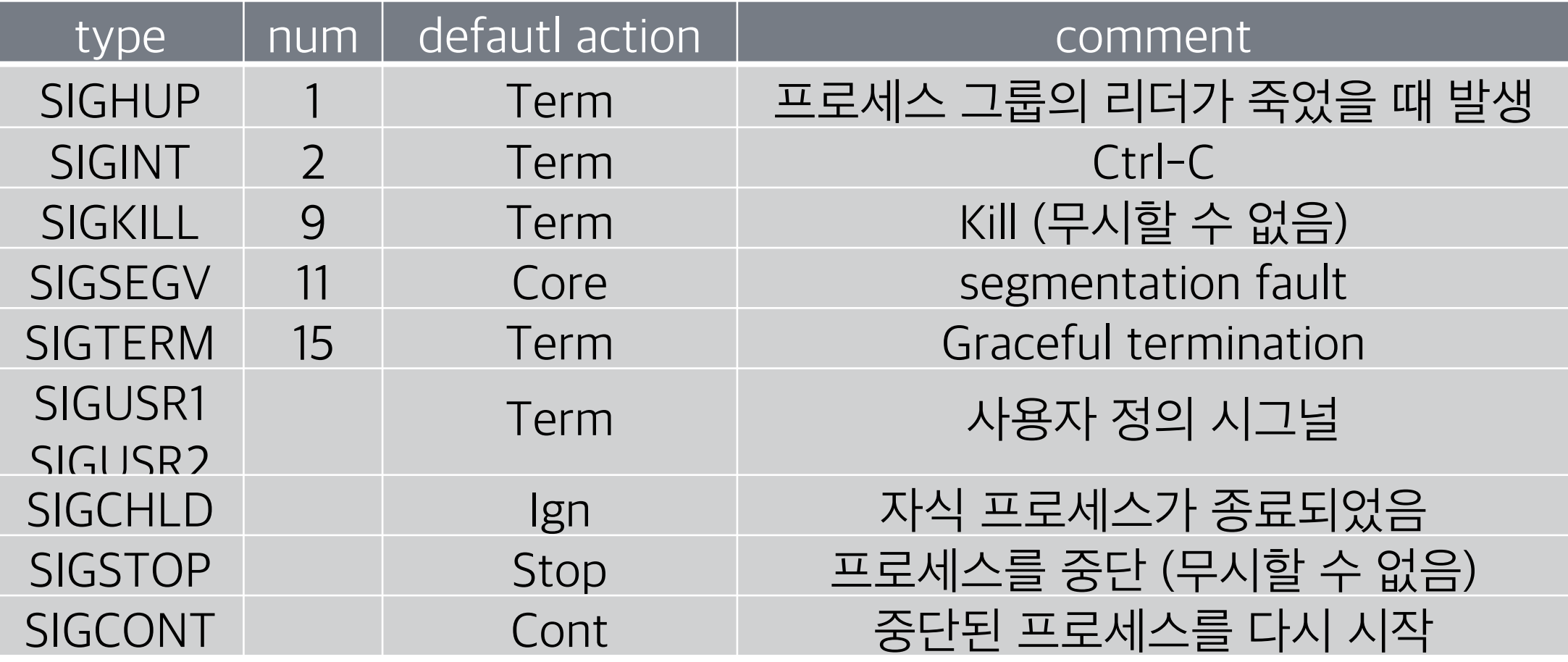

## Signal

### • API

- kill(pid, sig\_num)
- signal(sig\_num, handler)
- 사용방법

```
void handler(int signum) 
\frac{1}{1} printf("signal %d" is catched", signum); 
\left\{ \begin{array}{c} 1 \\ 1 \end{array} \right\}\frac{1}{2} if (signal(SIGHUP, handler) == SIG_ERROR) {
        perror("can't register a signal");
         return -1; 
\left\lfloor \frac{1}{2} \right\rfloor\overline{\phantom{a}} , and the contract of the contract of the contract of the contract of the contract of the contract of the contract of the contract of the contract of the contract of the contract of the contract of the contrac
```
kill(345, SIGHUP);

## Signal

- 문제점
	- 같은 시그널에 대해 한 번에 하나씩만 블럭됨
	- 핸들러 수행 중 다른 시그널이 발생하면 처리가 중단됨
- 대안

```
void sig_int(int sig_num) { 
   sigset_t sigset, oldset; 
   sigfillset(&sigset); // 모든 신규 시그널을 블럭 
   sigprocmask(SIG_BLOCK, &sigset, &oldset); 
} 
struct sigaction intsig; 
intsig.sa_handler = sig_int; 
sigemptyset(&intsig.sa_mask); // 어떤 시그널에도 연결되지 않음 
intsig.sa_flags = 0; 
sigaction(SIGINT, &ingsig, 0); // INT 시그널에 등록
```
- Synchronization primitive
	- 프로세스와 쓰레드
- 개념
	- 깃발이 올려져 있으면 진행해도 되고
	- 깃발이 내려져 있으면 진행할 수 없음
- 동시에 사용할 수 있는 자원의 개수에 따라
	- Binary semaphore
	- Counting Semaphore

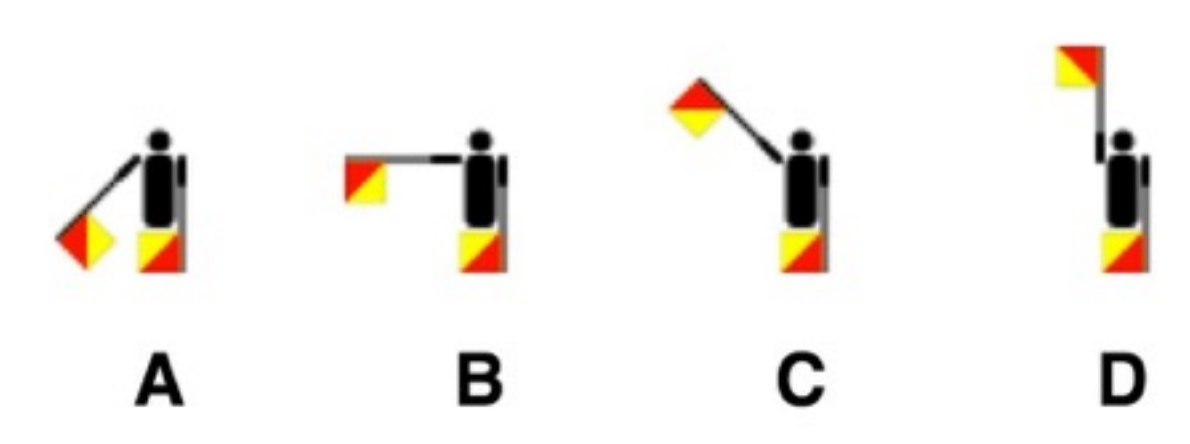

#### • 연산

- P: test(decrement)
- V: increment

#### • API

- System V semaphore
	- semget(), semctl(), semop()
- POSIX semaphore
	- /dev/shm에 sem.<이름>의 파일로 생성됨
	- for unnamed semaphore
		- sem\_init(), sem\_destroy()
	- for named semaphore
		- sem\_open(), sem\_close()
	- sem\_wait(), sem\_post()

```
char sem_name[] = "/mysem"; 
sem_unlink(sem_name); 
sem_t *mysem = sem_open(sem_name, O_CREAT, 0664, 1); 
while (1) { 
    sem_wait(mysem); 
   // critical section 
    sem_post(mysem); 
\frac{1}{2}sem_close(mysem);
sem_t *mysem = sem_open(sem_name, 0, 0664, 0);
while (1) { 
   sem_wait(mysem); 
   // critical section 
    sem_post(mysem); 
} 
sem_close(mysem);
```
### • 문제점

- Starvation(기아)
	- 특정 프로세스가 계속 자원을 사용하지 못한 채로 대기할 가능성이 있 음
	- 큐잉을 통해 순서를 정해주면 해결됨
- Deadlock(교착)

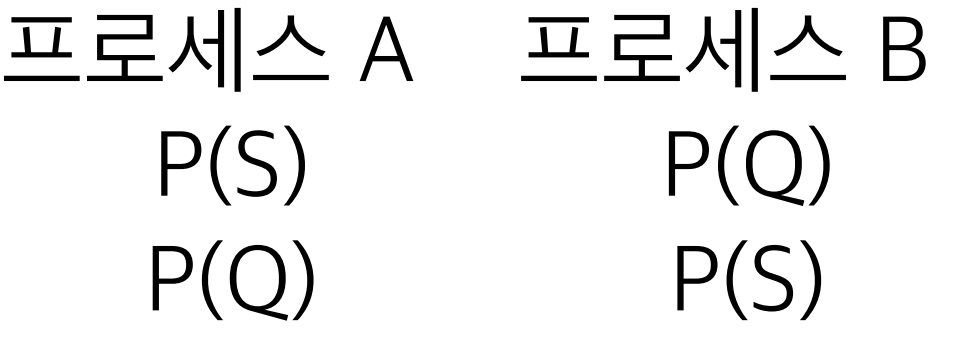

### Mutex

- 상호 배제(Mutual Exclusion)
	- 임계 영역(critical section)을 한 순간에 한 프로세스나 쓰레드만이 접근 하도록 하는 장치
		- 임계 영역: 하나 이상의 쓰레드가 접근하면 안 되는 공유 자원을 사용하는 코드 조각
- API
	- pthread\_mutex\_init(), pthread\_mutex\_destroy()
	- pthread\_mutex\_lock(), pthread\_mutex\_unlock()
- Semaphore와의 차이
	- semaphore는 자원에 대한 동시 접근을 막는 도구
	- mutex는 코드에 대한 동시 접근을 막는 도구 (소유권 개념)

## Shared Memory

### • 프로세스가 사용할 수 있는 메모리의 종류

- Private memory
- Shared memory

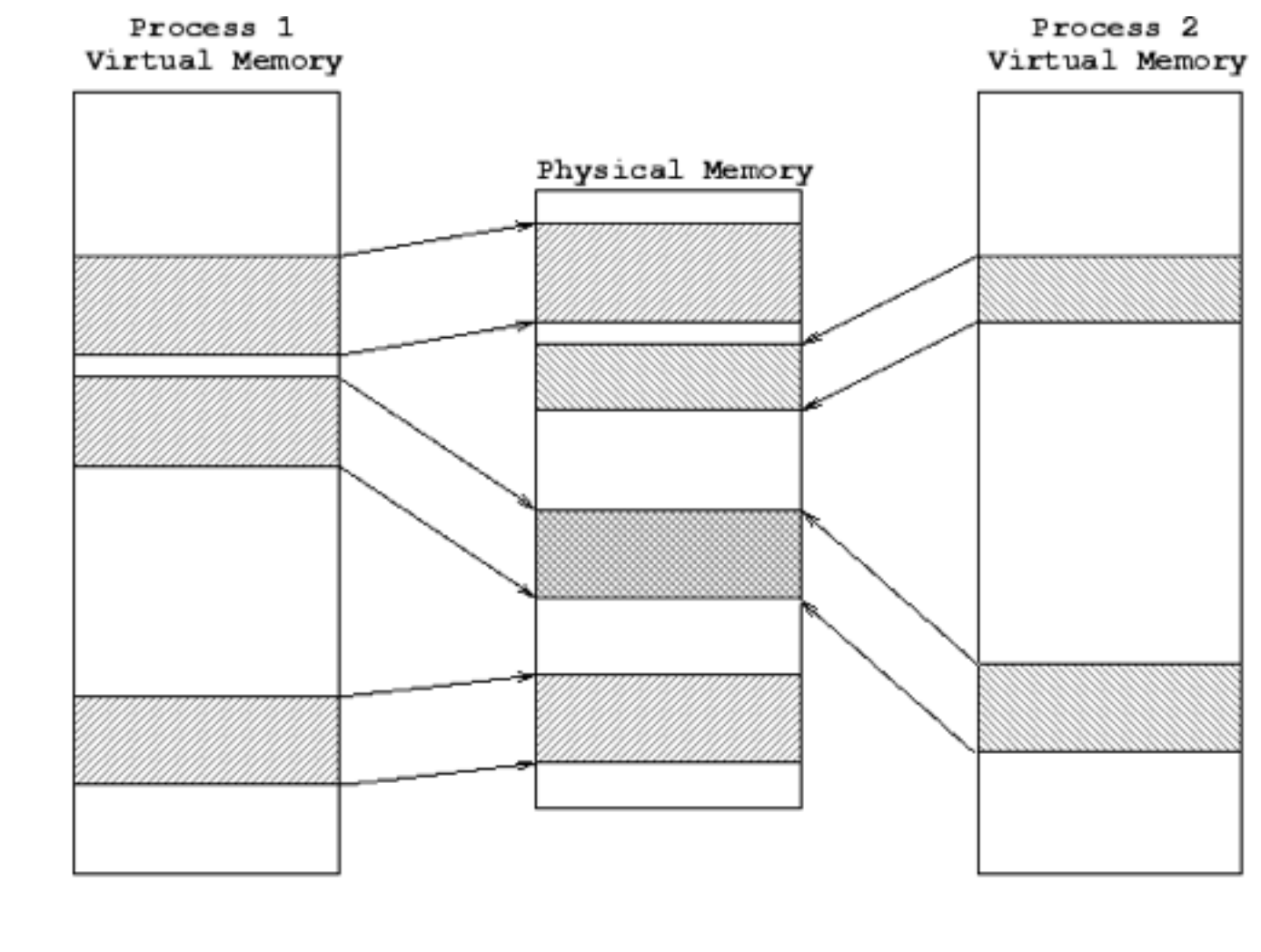

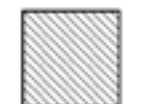

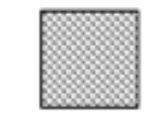

Memory owned by Process 1

Memory owned by Process 2

Shared Memory

## Shared Memory

- API
	- System V
		- shmget(), shmat(), shmdt(), shmctl()
	- POSIX
		- shm\_open(), shm\_unlink()
- 문제점
	- detach는 따로 ipcrm를 실행해줘야 완전히 반환됨
	- 반면, unlink는 접근하는 프로세스가 모두 사라지면 그때 반환됨

## Shared Memory

### • 사용방법

```
struct region { int len, char buf[MAX_LEN]; }; 
unsigned int size = sizeof (struct region);
\lbrack char shm_name[] = "/myshm";
shm_unlink(shm_name); 
\frac{1}{2}int fd = shm_open(shm_name, O_CREAT | O_RDWR, 0777);
ftruncate(fd, size); 
struct region *ptr = 
     mmap(NULL, size, PROT_READ | PROT_WRITE, MAP_SHARED, fd, 0); 
munmap(ptr, size); 
close(fd);
```
## Memory Mapped File

- 파일을 메모리처럼 다룰 수 있는 사용방식
	- seek 대신 포인터로 특정 주소에 접근가능
	- 자료구조를 바로 읽어내거나 쓸 수 있음
- 다양한 매핑 방식
	- anonymous: 스왑메모리에 IO
	- file-backed: 파일에 직접 IO
- 용도

• ...

• ...

- OS가 프로세스를 load할 때
- 프로세스 간 메모리 공유 시

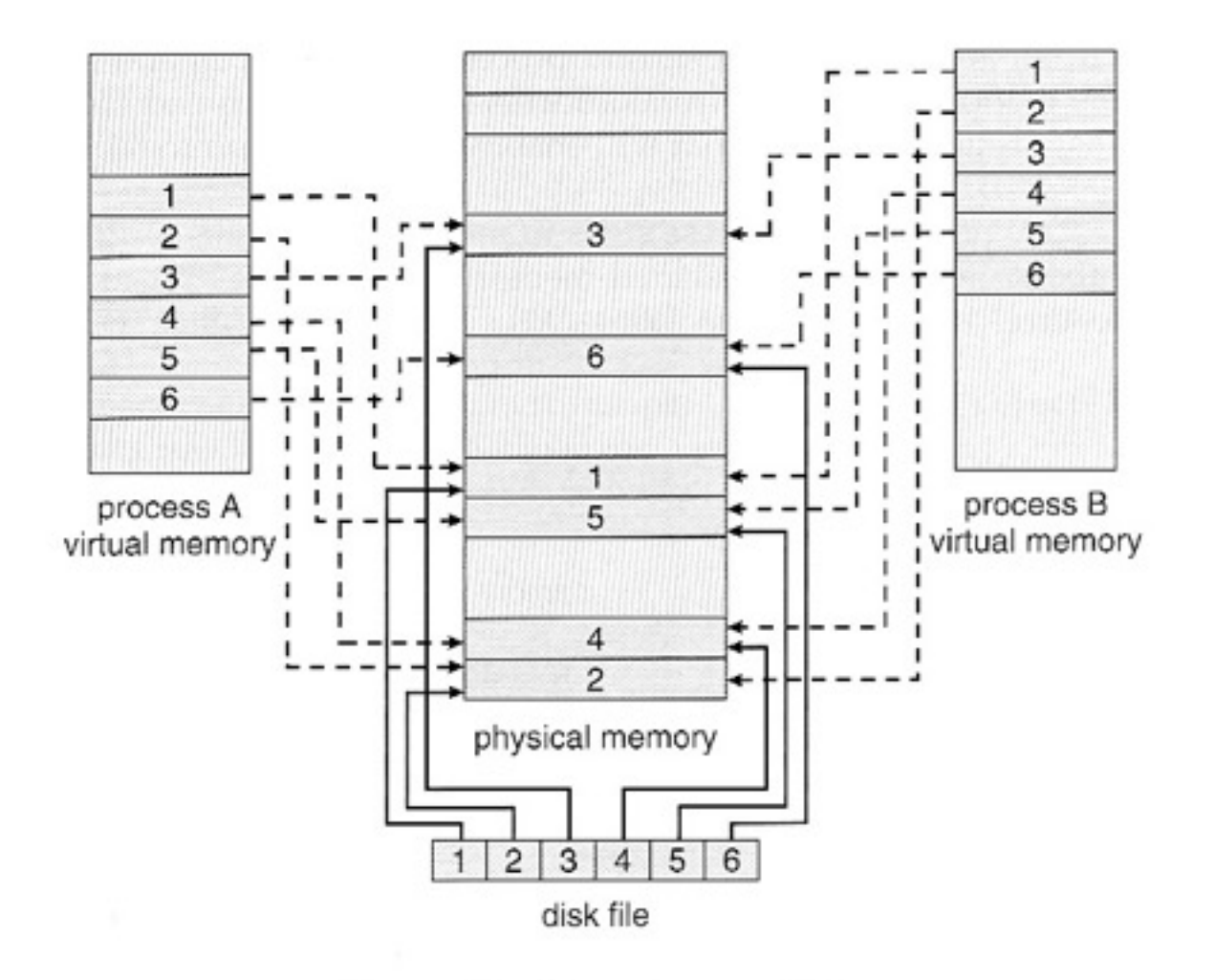

# Memory Mapped File

#### • API

• mmap(), munmap(), msync()

- 주의사항
	- msync()를 강제로 호출해줘야 프로세스 간 동기화됨
- Shared memory와의 비교
	- shm: persistent
	- mmap: file-backed 매핑이 아니면 프로세스 종료 시 사라짐

## Memory Mapped File

• mmap 사용방법

```
struct stat sb; 
\frac{1}{2}int fd = open(filename, O_RDONLY);
fstat(fd, &sb); 
char* addr = mmap(NULL, sb.st_size, PROT_READ, MAP_PRIVATE, fd, 0); 
write(STDOUT_FILENO, addr, sb.st_size);
```
### Message Passing

- 통신 방법의 한 가지 형태
	- 문자열이나 자료구조, 코드를 다른 프로세스에 전달
	- 표준 API가 존재하지 않음
		- 구현체가 다양함
			- RPC, RMI, Corba, SOAP, DCOM, ...

- Challenges
	- IO는 기본적으로 blocking이 발생한다.
		- read()를 호출했는데 해당 자원(파일, 소켓, 파이프, ...)에 새로 write된 내용이 없으면 이 함수는 반환되지 않음
		- vice versa
	- 하나의 프로세스가 여러 자원으로부터 데이터를 읽거나 쓰려고 한다면?
		- 소켓과 파이프에서 데이터를 읽어서 파일에 데이터를 쓰는 경우
		- 여러 자식 프로세스와 각각 파이프로 연결해 놓은 경우
		- 소켓과 파이프에 대해 read()를 동시에 호출할 수 없음
			- 한 쪽의 read()가 반환될 때까지 기다려야 함
	- IO Multiplexing이란 여러 자원에 대해 읽고 쓸 수 있는 방법

- 무식한 방법
	- Polling
		- IO 준비가 되었는지 모든 자원(fd)를 검사해보고 안 되었으면 기다림
- 덜 무식한 방법
	- locking with multi-process/threads
		- 어려움
- 교양있는 방법
	- Select/Poll
- 최신 유행
	- Epoll/EventFD

- Select
	- 기본적으로 1024개 이하의 자원을 비트 테이블로 관리
	- select가 대표로서 blocking mode로 IO 준비가 되기를 기다림
	- IO 준비가 되면 각각의 fd를 검사하여 필요한 작업을 하면 됨
	- read/write/error로 fd를 분류해놓음

### • Select 사용방법

```
int sockfd, pipefd; 
fd_set rfds, wfds; 
FD_ZERO(&rfds); FD_ZERO(&wfds); 
FD_SET(sockfd, &rfds); FD_SET(pipefd, &wfds); 
while (1) { 
    restart: 
   struct timeval timeout = \{5, 0\};
   if (select(2, &rfds, &wfds, NULL, &timeout) < 0) {
      if (errno == EINTR) {
          goto restart; 
       } 
    } 
    if (FD_ISSET(sockfd, &rfds)) { 
       // accept ... 
    } 
    if (FD_ISSET(pipefd, &wfds)) { 
       // write... 
  } 
 }<br>}
```
#### • Poll

- 1024개 이상의 자원을 배열로 관리
- 자원마다 관심있는 이벤트를 등록해 놓음

```
struct pollfd fds[2]; 
ifds[0].fd = open("/dev/dev0", ...);
\frac{1}{2} fds[1].fd = open("/dev/dev1", ...);
fds[0].events = POLLOUT | POLLPRI; 
fds[1].events = POLLOUT | POLLWRBAND; 
\frac{1}{2} while (1) \{ ret = poll(fds, 2, timeout_msecs); 
   if (ret < 0) { return -1; }
   for (i = 0; i < 2; i++) {
       if (fds[i].revents & POLLHUP || fds[i].revents & POLLERR || fds[i].revents & POLLINVAL) { return 0; } 
       if (fds[i].revents & POLLOUT) { handle_normal_data(); } 
       if (fds[i].revents & POLLPRI) { handle_hi_priority_data(); }
\sim
```
- Event-driven IO
	- Select나 Poll을 사용한다고 하더라도 실제 처리는 동시에 진행되 는 게 아니라 해당 fd에 대해서만 처리하는 게 아닌가?
		- 예제 수준으로 만들면 blocking IO와 별반 성능 차이 없음
		- 실제의 대규모 처리 서버에서는 별도의 프로세스나 쓰레드를 만들어서 처리함
		- 그러나 100개만 넘어가도 context-switching 비용이 크게 증가함
	- 결국 event-driven IO를 도입해야 response time을 높일 수 있 음
		- 부가적으로 독자적인 스케쥴링 알고리즘을 채택할 수 있음

- Epoll
	- event-driven 방식
	- "Free lunch"
- API
	- epoll\_create()
	- epoll\_ctl
	- epoll\_wait()

### • Epoll 사용방법

```
#define MAX_EVENTS 10000 
struct epoll_event ev; 
ev.events = EPOLLIN; 
ev.data.fd = sockfd; 
struct epoll_event all_evs[MAX_EVENTS]; 
int epfd = epoll_create(MAX_EVENTS);
epoll_ctl(epfd, EPOLL_CTL_ADD, sockfd, &ev); 
while (1) { 
    int nfds = epoll_wait(epfd, &all_evs, MAX_EVENTS, 100 /*ms*/); 
   if (nfds == 0) continue;
    if (nfds < 0) break; // wait error 
   for (i = 0; i < n fds; i++) {
     int fd = all_evs[i].data.fd; // process the IO of fd 
 } 
}<br>}
```
- Epoll
	- Event Distribution
		- Level-trigger: 데이터가 존재하면 이벤트를 배달해 줌
			- Select/Poll-style
		- Edge-trigger: 감시 중인 fd들에서 이벤트가 발생했을 때만 이벤트를 배달해 줌
		- Ex) writer가 2KB를 write했는데 reader가 1KB만 read한 상황
			- LT라면 데이터가 남았으니 이벤트를 계속 배달해 주고
			- ET라면 남은 데이터와 상관없이 이벤트를 배달해 주지 않음
		- ET에서는 hang이 발생할 수 있으므로 반드시 non-blocking IO로 구현 해야 함

### • Epoll

- Epoll도 non-blocking IO 방식으로 바꿔야 CPU utilization을 높 일 수 있음
- Non-blocking IO

```
fcntl(fd, F_SETFL, flags | 
O_NONBLOCK); 
restart: 
while (1) { 
    nread = read(fd, but, size); // process the buffer data 
    if (nread < 0 && errno == EAGAIN)
        goto restart; 
     // process the buffer data 
\left\{ \begin{array}{c} 1 \\ 1 \end{array} \right\}
```
#### • EventFD

- Full-duplex, pipe descriptor-style semaphore
	- 파이프처럼 프로세스를 연결하는 디스크립터
	- 64비트 정수값 하나만을 주고받는 파이프임
	- 세마포어처럼 0보다 큰 값이 write되면 다른 프로세스로 보내지고 0이 되면 read가 block됨
- introduced in kernel 2.6.22, revised in 2.6.27 & 30
- harmonized with select()/poll()
- API
	- eventfd(unsigned int initval, int flags)

#### • EventFD 사용방법

```
iuint64_t u = 0;
\vert int efd = eventfd(0, 0);
if (fork() == 0) {
     // child 
    u = 3; sleep(2); 
     write(efd, &u, sizeof (uint64_t)); 
} else { 
     // parent 
     read(efd, &u, sizeof (uint64_t)); 
\left\{\begin{array}{c} 1 \\ 1 \\ 1 \end{array}\right\}
```
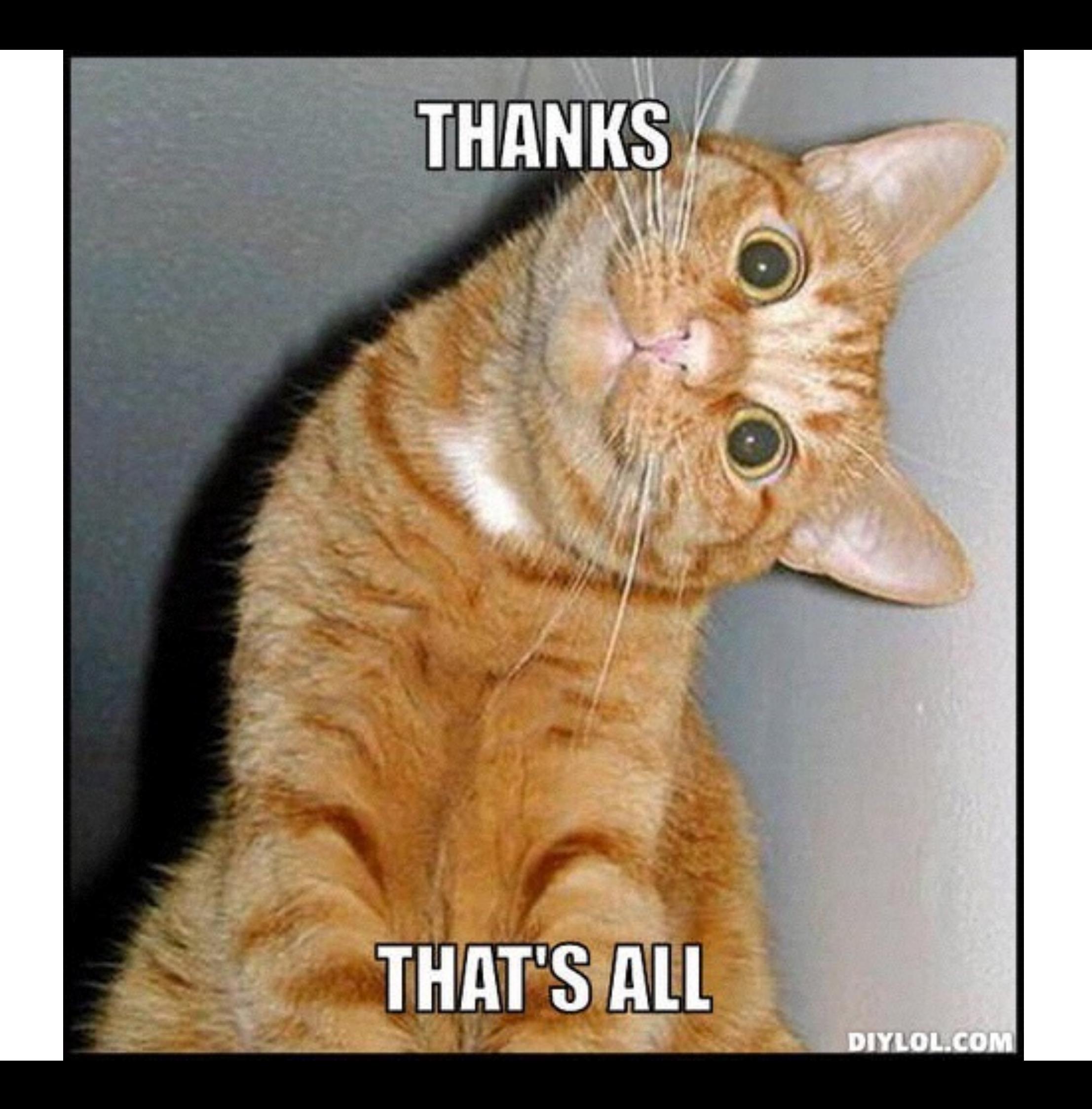